# <span id="page-0-0"></span>Package: ChIPseeker (via r-universe)

June 14, 2024

Type Package

Title ChIPseeker for ChIP peak Annotation, Comparison, and Visualization

Version 1.41.0

Maintainer Guangchuang Yu <guangchuangyu@gmail.com>

Description This package implements functions to retrieve the nearest genes around the peak, annotate genomic region of the peak, statstical methods for estimate the significance of overlap among ChIP peak data sets, and incorporate GEO database for user to compare the own dataset with those deposited in database. The comparison can be used to infer cooperative regulation and thus can be used to generate hypotheses. Several visualization functions are implemented to summarize the coverage of the peak experiment, average profile and heatmap of peaks binding to TSS regions, genomic annotation, distance to TSS, and overlap of peaks or genes.

**Depends** R  $(>= 3.5.0)$ 

Imports AnnotationDbi, BiocGenerics, boot, enrichplot, IRanges, GenomeInfoDb, GenomicRanges, GenomicFeatures, ggplot2, gplots, graphics, grDevices, gtools, methods, plotrix, dplyr, parallel, magrittr, rtracklayer, S4Vectors, stats, TxDb.Hsapiens.UCSC.hg19.knownGene, utils, aplot, yulab.utils, tibble

Suggests clusterProfiler, ggimage, ggplotify, ggupset, ggVennDiagram, ReactomePA, org.Hs.eg.db, knitr, rmarkdown, testthat, prettydoc

Remotes GuangchuangYu/enrichplot

URL [https://onlinelibrary.wiley.com/share/author/GYJGUBYCTRMYJFN2JFZZ?target=10.](https://onlinelibrary.wiley.com/share/author/GYJGUBYCTRMYJFN2JFZZ?target=10.1002/cpz1.585) [1002/cpz1.585](https://onlinelibrary.wiley.com/share/author/GYJGUBYCTRMYJFN2JFZZ?target=10.1002/cpz1.585)

BugReports <https://github.com/YuLab-SMU/ChIPseeker/issues> Encoding UTF-8 VignetteBuilder knitr ByteCompile true

2 Contents

License Artistic-2.0

biocViews Annotation, ChIPSeq, Software, Visualization, MultipleComparison

RoxygenNote 7.3.0

Repository https://bioc.r-universe.dev

RemoteUrl https://github.com/bioc/ChIPseeker

RemoteRef HEAD

RemoteSha dc9c243370d59e34160c74d45c5fb8c41ffe4559

# **Contents**

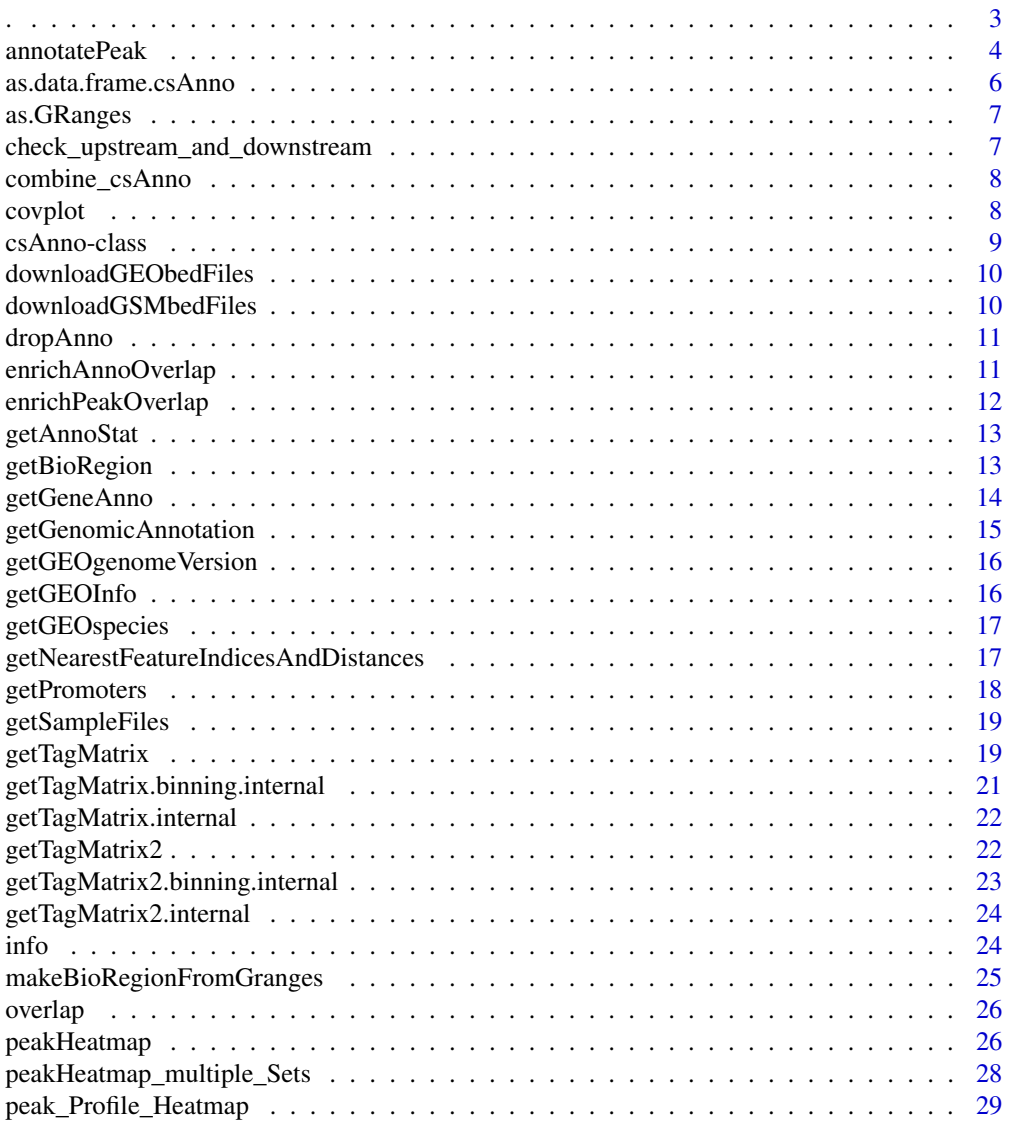

<span id="page-2-0"></span>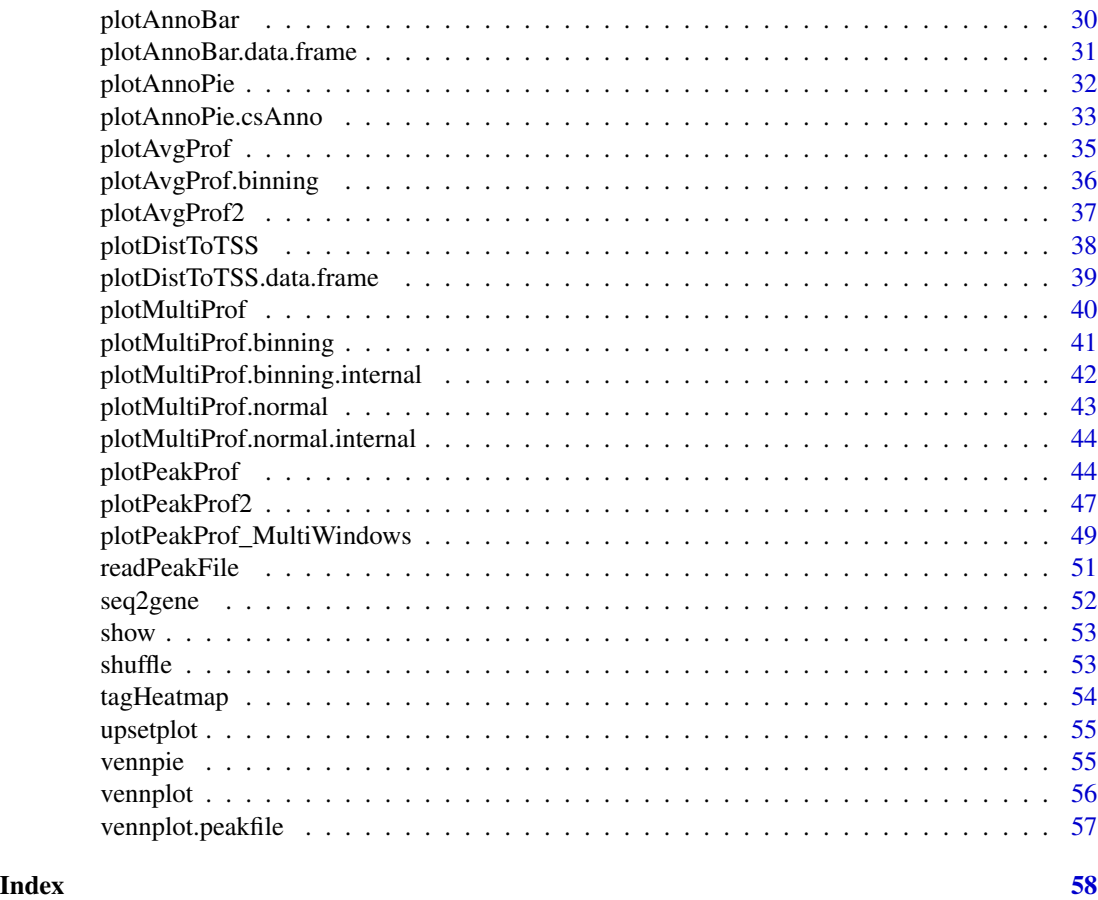

. *.*

# Description

capture name of variable

# Usage

 $.(\ldots, .env = parent-frame())$ 

# Arguments

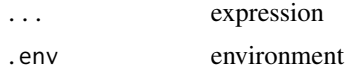

#### Value

expression

#### Examples

```
x \le -1eval(.(x)[[1]])
```
<span id="page-3-1"></span>annotatePeak *annotatePeak*

#### Description

Annotate peaks

#### Usage

```
annotatePeak(
 peak,
 tssRegion = c(-3000, 3000),
 TxDb = NULL,level = "transcript",
 assignGenomicAnnotation = TRUE,
 genomicAnnotationPriority = c("Promoter", "5UTR", "3UTR", "Exon", "Intron",
    "Downstream", "Intergenic"),
 annoDb = NULL,addFlankGeneInfo = FALSE,
 flankDistance = 5000,
 sameStrand = FALSE,
 ignoreOverlap = FALSE,
  ignoreUpstream = FALSE,
 ignoreDownstream = FALSE,
 overlap = "TSS",
 verbose = TRUE,
 columns = c("ENTREZID", "ENSEMBL", "SYMBOL", "GENENAME")
)
```
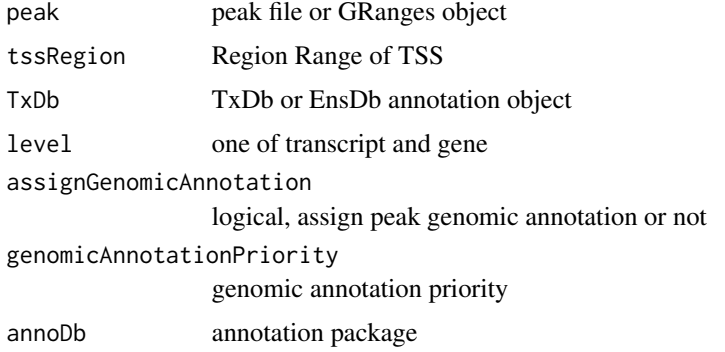

<span id="page-3-0"></span>

#### <span id="page-4-0"></span>annotatePeak 5

addFlankGeneInfo logical, add flanking gene information from the peaks flankDistance distance of flanking sequence sameStrand logical, whether find nearest/overlap gene in the same strand ignoreOverlap logical, whether ignore overlap of TSS with peak ignoreUpstream logical, if True only annotate gene at the 3' of the peak. ignoreDownstream logical, if True only annotate gene at the 5' of the peak. overlap one of 'TSS' or 'all', if overlap="all", then gene overlap with peak will be reported as nearest gene, no matter the overlap is at TSS region or not. verbose print message or not columns names of columns to be obtained from database

#### Value

data.frame or GRanges object with columns of:

all columns provided by input.

annotation: genomic feature of the peak, for instance if the peak is located in 5'UTR, it will annotated by 5'UTR. Possible annotation is Promoter-TSS, Exon, 5' UTR, 3' UTR, Intron, and Intergenic.

geneChr: Chromosome of the nearest gene

geneStart: gene start

geneEnd: gene end

geneLength: gene length

geneStrand: gene strand

geneId: entrezgene ID

distanceToTSS: distance from peak to gene TSS

if annoDb is provided, extra column will be included:

ENSEMBL: ensembl ID of the nearest gene

SYMBOL: gene symbol

GENENAME: full gene name

#### Author(s)

G Yu

#### See Also

[plotAnnoBar](#page-29-1) [plotAnnoPie](#page-31-1) [plotDistToTSS](#page-37-1)

#### Examples

```
## Not run:
require(TxDb.Hsapiens.UCSC.hg19.knownGene)
txdb <- TxDb.Hsapiens.UCSC.hg19.knownGene
peakfile <- system.file("extdata", "sample_peaks.txt", package="ChIPseeker")
peakAnno <- annotatePeak(peakfile, tssRegion=c(-3000, 3000), TxDb=txdb)
peakAnno
```
## End(Not run)

as.data.frame.csAnno *as.data.frame.csAnno*

#### Description

convert csAnno object to data.frame

#### Usage

```
## S3 method for class 'csAnno'
as.data.frame(x, row.names = NULL, optional = FALSE, ...)
```
#### Arguments

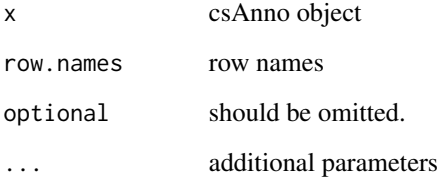

#### Value

data.frame

#### Author(s)

Guangchuang Yu <https://guangchuangyu.github.io>

<span id="page-5-0"></span>

<span id="page-6-0"></span>as.GRanges *as.GRanges*

#### Description

convert csAnno object to GRanges

#### Usage

as.GRanges(x)

#### Arguments

x csAnno object

#### Value

GRanges object

#### Author(s)

Guangchuang Yu <https://guangchuangyu.github.io>

check\_upstream\_and\_downstream

*check upstream and downstream parameter*

#### Description

check\_upstream\_and\_downstream

#### Usage

check\_upstream\_and\_downstream(upstream, downstream)

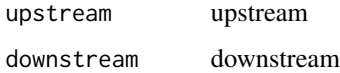

<span id="page-7-0"></span>combine\_csAnno *combine\_csAnno*

#### Description

Combine csAnno Object

#### Usage

combine\_csAnno(x, ...)

#### Arguments

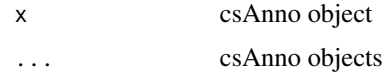

#### Details

https://github.com/YuLab-SMU/ChIPseeker/issues/157

#### Value

csAnno object

covplot *covplot*

#### Description

plot peak coverage

#### Usage

```
covplot(
 peak,
 weightCol = NULL,
 xlab = "Chromosome Size (bp)",
 ylab = "",
  title = "ChIP Peaks over Chromosomes",
 chrs = NULL,
 xlim = NULL,lower = 1,fill_color = NULL
)
```
#### <span id="page-8-0"></span>csAnno-class 9

#### Arguments

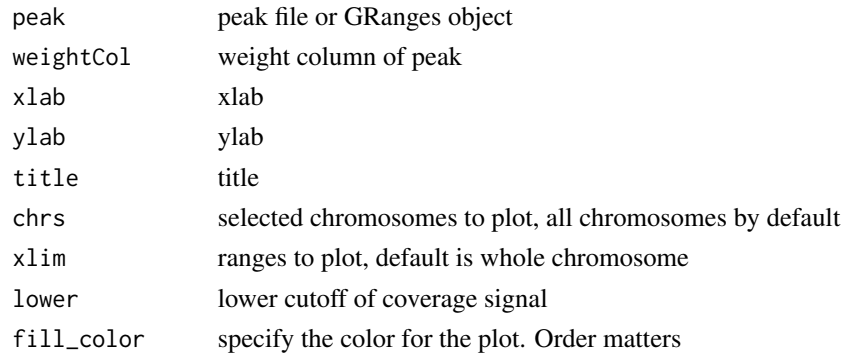

#### Value

ggplot2 object

#### Author(s)

G Yu

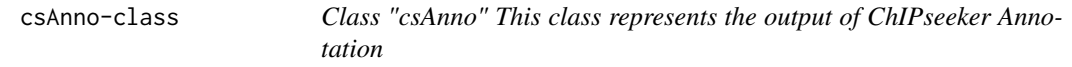

#### Description

Class "csAnno" This class represents the output of ChIPseeker Annotation

#### **Slots**

anno annotation tssRegion TSS region level transcript or gene hasGenomicAnnotation logical detailGenomicAnnotation Genomic Annotation in detail annoStat annotation statistics peakNum number of peaks

#### Author(s)

Guangchuang Yu <https://guangchuangyu.github.io>

#### See Also

[annotatePeak](#page-3-1)

<span id="page-9-0"></span>downloadGEObedFiles *downloadGEObedFiles*

#### Description

download all BED files of a particular genome version

#### Usage

```
downloadGEObedFiles(genome, destDir = getwd())
```
#### Arguments

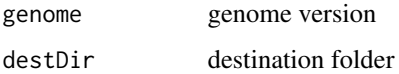

#### Author(s)

G Yu

downloadGSMbedFiles *downloadGSMbedFiles*

#### Description

download BED supplementary files of a list of GSM accession numbers

#### Usage

```
downloadGSMbedFiles(GSM, destDir = getwd())
```
#### Arguments

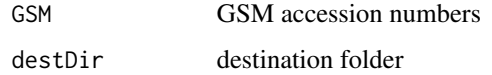

#### Author(s)

G Yu

<span id="page-10-0"></span>dropAnno *dropAnno*

#### Description

dropAnno

#### Usage

dropAnno(csAnno, distanceToTSS\_cutoff = 10000)

#### Arguments

csAnno output of annotatePeak distanceToTSS\_cutoff distance to TSS cutoff

#### Details

drop annotation exceeding distanceToTSS\_cutoff

#### Value

csAnno object

#### Author(s)

Guangchuang Yu

enrichAnnoOverlap *enrichAnnoOverlap*

#### Description

calcuate overlap significant of ChIP experiments based on their nearest gene annotation

#### Usage

```
enrichAnnoOverlap(
  queryPeak,
  targetPeak,
 TxDb = NULL,pAdjustMethod = "BH",
 chainFile = NULL,
  distanceToTSS_cutoff = NULL
)
```
### Arguments

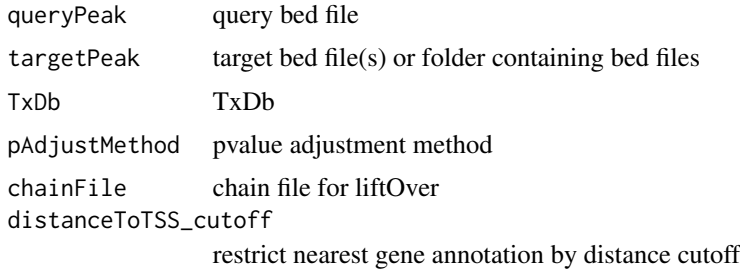

#### Value

data.frame

#### Author(s)

G Yu

enrichPeakOverlap *enrichPeakOverlap*

#### Description

calculate overlap significant of ChIP experiments based on the genome coordinations

#### Usage

```
enrichPeakOverlap(
  queryPeak,
  targetPeak,
 TxDb = NULL,pAdjustMethod = "BH",
 nShuffle = 1000,chainFile = NULL,
 pool = TRUE,mc.cores = detectCores() - 1,
  verbose = TRUE
\mathcal{L}
```
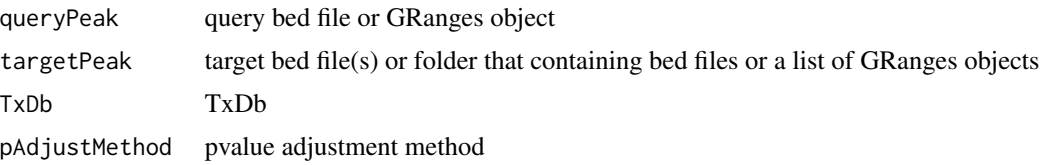

<span id="page-11-0"></span>

#### <span id="page-12-0"></span>getAnnoStat 13

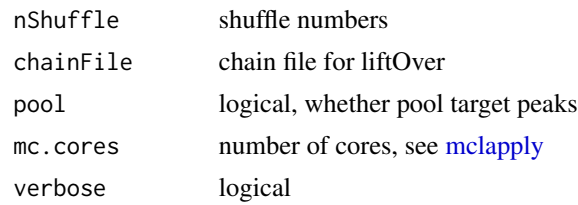

#### Value

data.frame

#### Author(s)

G Yu

getAnnoStat *getAnnoStat* Description getting status of annotation

#### Usage

getAnnoStat(x)

#### Arguments

x csAnno object

<span id="page-12-1"></span>getBioRegion *getBioRegion*

#### Description

prepare a bioregion of selected feature

#### Usage

```
getBioRegion(
 TxDb = NULL,upstream = 1000,downstream = 1000,
 by = "gene",
  type = "start_site"
\mathcal{L}
```
#### **Arguments**

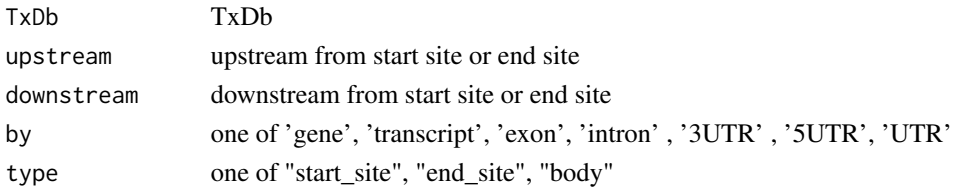

#### Details

this function combined previous functions getPromoters(), getBioRegion() and getGeneBody() in order to solve the following issues.

(1) <https://github.com/GuangchuangYu/ChIPseeker/issues/16>

(2) <https://github.com/GuangchuangYu/ChIPseeker/issues/87>

The getBioRegion() function can prevoid a region of interest from txdb object. There are three kinds of regions, start\_site, end\_site and body.

We take transcript region to expain the differences of these three regions. tx: chr1 1000 1400.

body region refers to the 1000-1400bp.

start\_site region with upstream = 100, downstream = 100 refers to 900-1100bp.

end\_site region with upstream = 100, downstream = 100 refers to 1300-1500bp.

#### Value

GRanges object

#### Author(s)

Guangchuang Yu, Ming L

getGeneAnno *getGeneAnno*

#### Description

get gene annotation, symbol, gene name etc.

#### Usage

```
getGeneAnno(annoDb, geneID, type, columns)
```
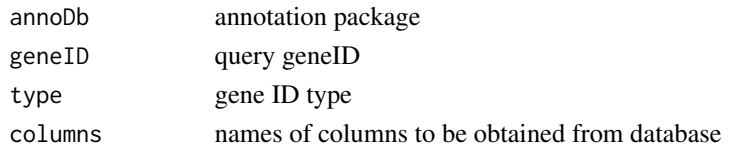

<span id="page-13-0"></span>

#### <span id="page-14-0"></span>getGenomicAnnotation 15

#### Value

data.frame

#### Author(s)

G Yu

getGenomicAnnotation *getGenomicAnnotation*

#### Description

get Genomic Annotation of peaks

#### Usage

```
getGenomicAnnotation(
 peaks,
 distance,
  tssRegion = c(-3000, 3000),
  TxDb,
 level,
  genomicAnnotationPriority,
  sameStrand = FALSE
)
```
#### Arguments

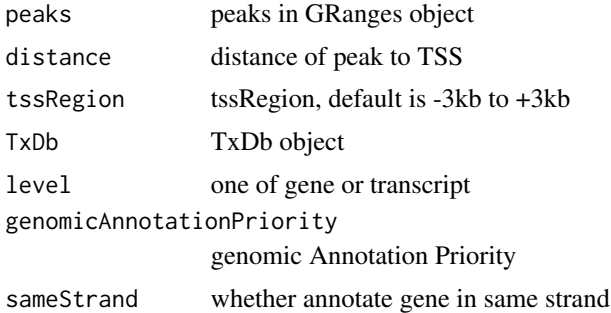

#### Value

character vector

#### Author(s)

G Yu

<span id="page-15-0"></span>getGEOgenomeVersion *getGEOgenomeVersion*

#### Description

get genome version statistics collecting from GEO ChIPseq data

#### Usage

```
getGEOgenomeVersion()
```
#### Value

data.frame

#### Author(s)

G Yu

getGEOInfo *getGEOInfo*

#### Description

get subset of GEO information by genome version keyword

#### Usage

```
getGEOInfo(genome, simplify = TRUE)
```
#### Arguments

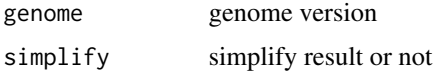

#### Value

data.frame

#### Author(s)

G Yu

<span id="page-16-0"></span>getGEOspecies *getGEOspecies*

#### Description

accessing species statistics collecting from GEO database

#### Usage

getGEOspecies()

#### Value

data.frame

#### Author(s)

G Yu

getNearestFeatureIndicesAndDistances *getNearestFeatureIndicesAndDistances*

#### Description

get index of features that closest to peak and calculate distance

#### Usage

```
getNearestFeatureIndicesAndDistances(
 peaks,
  features,
  sameStrand = FALSE,
  ignoreOverlap = FALSE,
  ignoreUpstream = FALSE,
  ignoreDownstream = FALSE,
  overlap = "TSS"
\mathcal{E}
```
#### Arguments

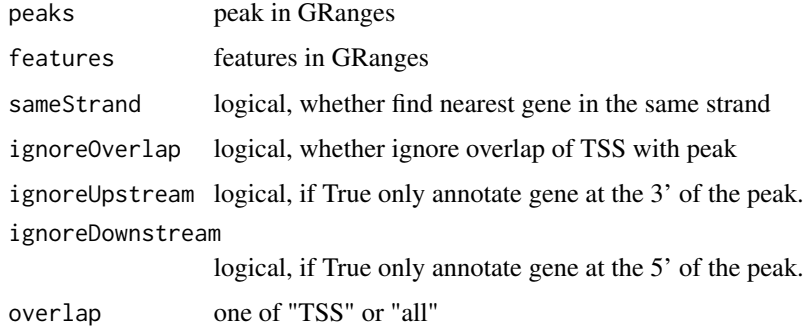

#### Value

list

#### Author(s)

G Yu

<span id="page-17-1"></span>getPromoters *getPromoters*

#### Description

prepare the promoter regions

#### Usage

```
getPromoters(TxDb = NULL, upstream = 1000, downstream = 1000, by = "gene")
```
#### Arguments

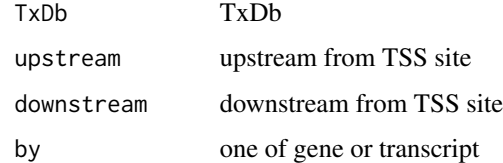

#### Value

GRanges object

<span id="page-17-0"></span>

<span id="page-18-0"></span>getSampleFiles *getSampleFiles*

#### Description

get filenames of sample files

#### Usage

getSampleFiles()

#### Value

list of file names

#### Author(s)

G Yu

getTagMatrix *getTagMatrix*

### Description

calculate the tag matrix

#### Usage

```
getTagMatrix(
 peak,
 upstream,
  downstream,
 windows,
  type,
 by,
 TxDb = NULL,weightCol = NULL,
 nbin = NULL,verbose = TRUE,
  ignore_strand = FALSE
\mathcal{L}
```
#### <span id="page-19-0"></span>Arguments

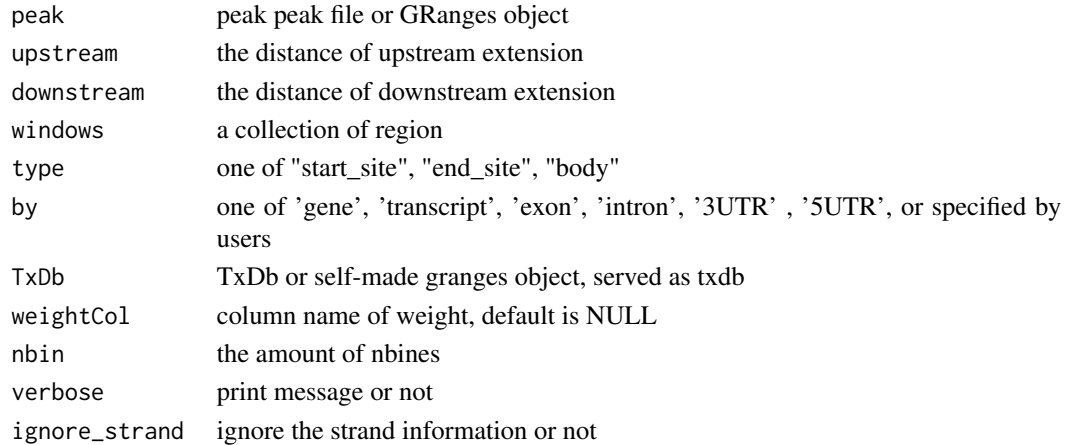

#### Details

getTagMatrix() function can produce the matrix for visualization. peak stands for the peak file. window stands for a collection of regions that users want to look into. Users can use window to capture the peak of interest. There are two ways to input window.

The first way is that users can use getPromoters()/getBioRegion()/makeBioRegionFromGranges() to get window and put it into getTagMatrix().

The second way is that users can use getTagMatrix() to call getPromoters()/getBioRegion()/makeBioRegionFromGran In this way users do not need to input window parameter but they need to input txdb.

txdb is a set of packages contained annotation of regions of different genomes. Users can get the regions of interest through specific functions. These specific functions are built in getPromoters()/getBioRegion(). Many regions can not be gain through txdb, like insulator and enhancer regions. Users can provide these regions in the form of granges object. These self-made granges object will be passed to TxDb parameter and they will be passed to makeBioRegionFromGranges() to produce the window. In a word, TxDb parameter is a reference information. Users can pass txdb object or self-made granges into it.

Details see [getPromoters](#page-17-1),[getBioRegion](#page-12-1) and [makeBioRegionFromGranges](#page-24-1)

upstream and downstream parameter have different usages:

(1) window parameter is provided,

if type == 'body', upstream and downstream can use to extend the flank of body region.

if type == 'start\_site'/'end\_site', upstream and downstream do not play a role in getTagMatrix() function.

(2) window parameter is missing,

if type == 'body', upstream and downstream can use to extend the flank of body region.

if type == 'start\_site'/'end\_site', upstream and downstream refer to the upstream and downstream of the start\_site or the end\_site.

weightCol refers to column in peak file. This column acts as a weight vaule. Details see [https:](https://github.com/YuLab-SMU/ChIPseeker/issues/15) [//github.com/YuLab-SMU/ChIPseeker/issues/15](https://github.com/YuLab-SMU/ChIPseeker/issues/15)

nbin refers to the number of bins. getTagMatrix() provide a binning method to get the tag matrix.

#### <span id="page-20-0"></span>Value

tagMatrix

getTagMatrix.binning.internal *getTagMatrix.binning.internal*

# Description

calculate the tagMatrix by binning the idea was derived from the function of deeptools https://deeptools.readthedocs.io/en/dev

#### Usage

```
getTagMatrix.binning.internal(
 peak,
 weightCol = NULL,
 windows,
 nbin = 800,
 upstream = NULL,
 downstream = NULL,
  ignore_strand = FALSE
)
```
#### Arguments

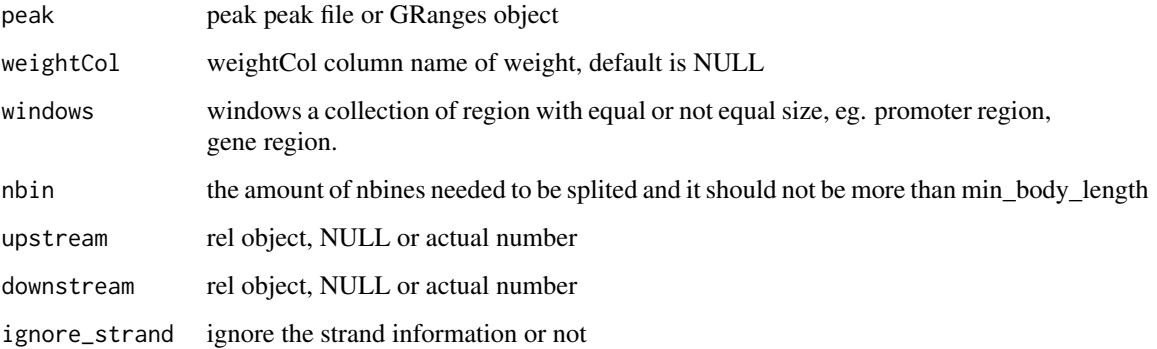

#### Value

tagMatrix

<span id="page-21-0"></span>getTagMatrix.internal *getTagMatrix.internal*

#### Description

calculate the tag matrix

#### Usage

```
getTagMatrix.internal(peak, weightCol = NULL, windows, ignore_strand = FALSE)
```
#### Arguments

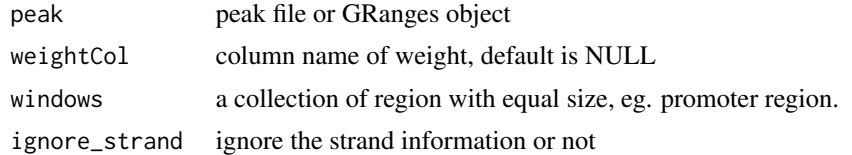

#### Value

tagMatrix

#### Author(s)

G Yu

getTagMatrix2 *getTagMatrix2*

#### Description

Nested function for getTagMatrix() to deal with multiple windows

#### Usage

```
getTagMatrix2(
 peak,
  upstream,
  downstream,
  windows_name,
  type,
 by,
  TxDb = NULL,weightCol = NULL,
 nbin = NULL,
```

```
verbose = TRUE,
  ignore_strand = FALSE
\mathcal{L}
```
#### Arguments

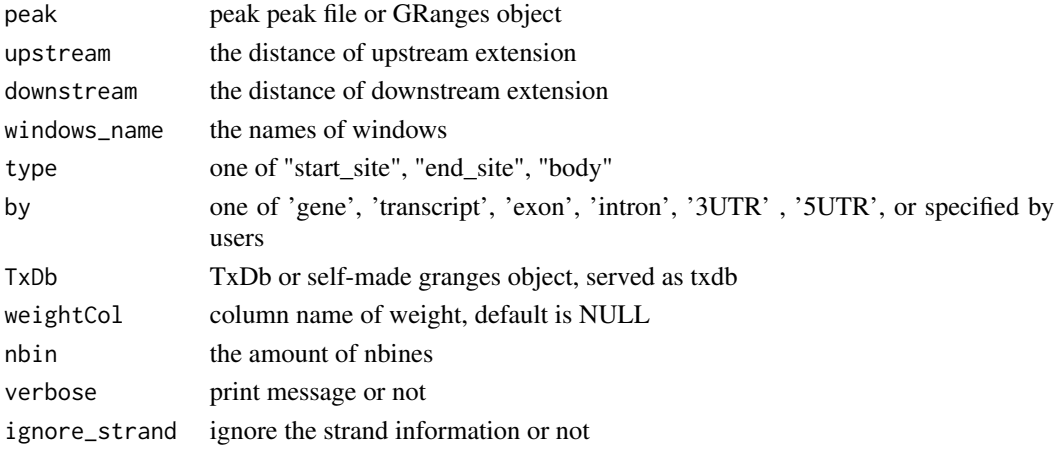

#### Details

This is an internal function.

#### Value

tagMatrix

getTagMatrix2.binning.internal *internal function*

#### Description

internal function

### Usage

```
getTagMatrix2.binning.internal(
 peak,
 weightCol = NULL,
 windows,
 windows_name,
 nbin = 800,
 upstream = NULL,
 downstream = NULL,
  ignore_strand = FALSE
\mathcal{L}
```
#### <span id="page-23-0"></span>Arguments

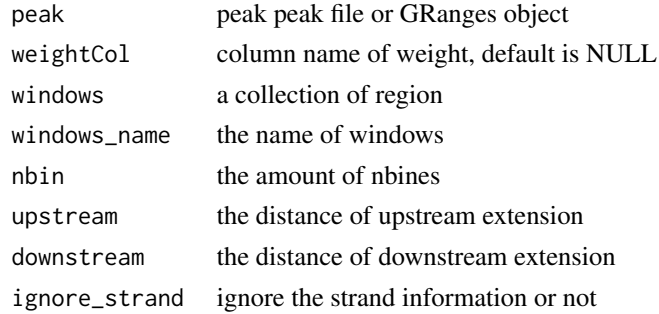

getTagMatrix2.internal

*getTagMatrix2.internal*

#### Description

getTagMatrix2.internal

#### Usage

```
getTagMatrix2.internal(
 peak,
 weightCol = NULL,
 windows,
 windows_name,
  ignore_strand = FALSE
)
```
#### Arguments

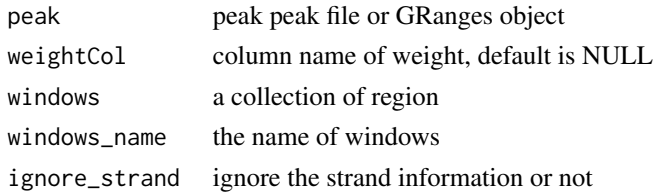

info *Information Datasets*

#### Description

ucsc genome version, precalcuated data and gsm information

<span id="page-24-1"></span><span id="page-24-0"></span>makeBioRegionFromGranges

*makeBioRegionFromGranges*

#### **Description**

make windows from granges object

#### Usage

makeBioRegionFromGranges(gr, by, type, upstream = 1000, downstream = 1000)

#### Arguments

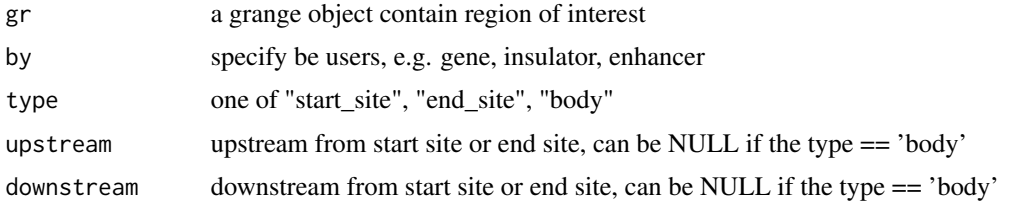

#### Details

makeBioRegionFromGranges() function can make bioregion from granges object.

The differences between makeBioRegionFromGranges() and getBioRegion() is that getBioRegion() get the region object from txdb object but makeBioRegionFromGranges() get the region from the granges object provided by users. For example, txdb object do not contain insulator or enhancer regions. Users can provide these regions through self-made granges object

There are three kinds of regions, start\_site, end\_site and body.

We take enhancer region to explain the differences of these three regions. enhancer: chr1 1000 1400.

body region refers to the 1000-1400bp.

start\_site region with upstream = 100, downstream = 100 refers to 900-1100bp.

end\_site region with upstream = 100, downstream = 100 refers to 1300-1500bp.

In makeBioRegionFromGranges(), upstream and downstream can be NULL if the type == 'body'. by should be specified by users and can not be omitted. by parameter will be used to made labels. type should also be specified.

<https://github.com/YuLab-SMU/ChIPseeker/issues/189>

#### Value

GRanges object

<span id="page-25-0"></span>overlap *overlap*

#### Description

calculate the overlap matrix, which is useful for vennplot

#### Usage

overlap(Sets)

#### Arguments

Sets a list of objects

#### Value

data.frame

#### Author(s)

G Yu

peakHeatmap *peakHeatmap*

#### Description

plot the heatmap of peaks

#### Usage

```
peakHeatmap(
 peak,
 weightCol = NULL,
 TxDb = NULL,upstream = 1000,
 downstream = 1000,
  xlab = ",
  ylab = "",title = NULL,
 palette = NULL,
 verbose = TRUE,
 by = "gene",
  type = "start_site",
 nbin = NULL,
```
#### <span id="page-26-0"></span>peakHeatmap 27

```
ignore_strand = FALSE,
  windows,
 ncol = NULL,nrow = NULL
\mathcal{L}
```
# Arguments

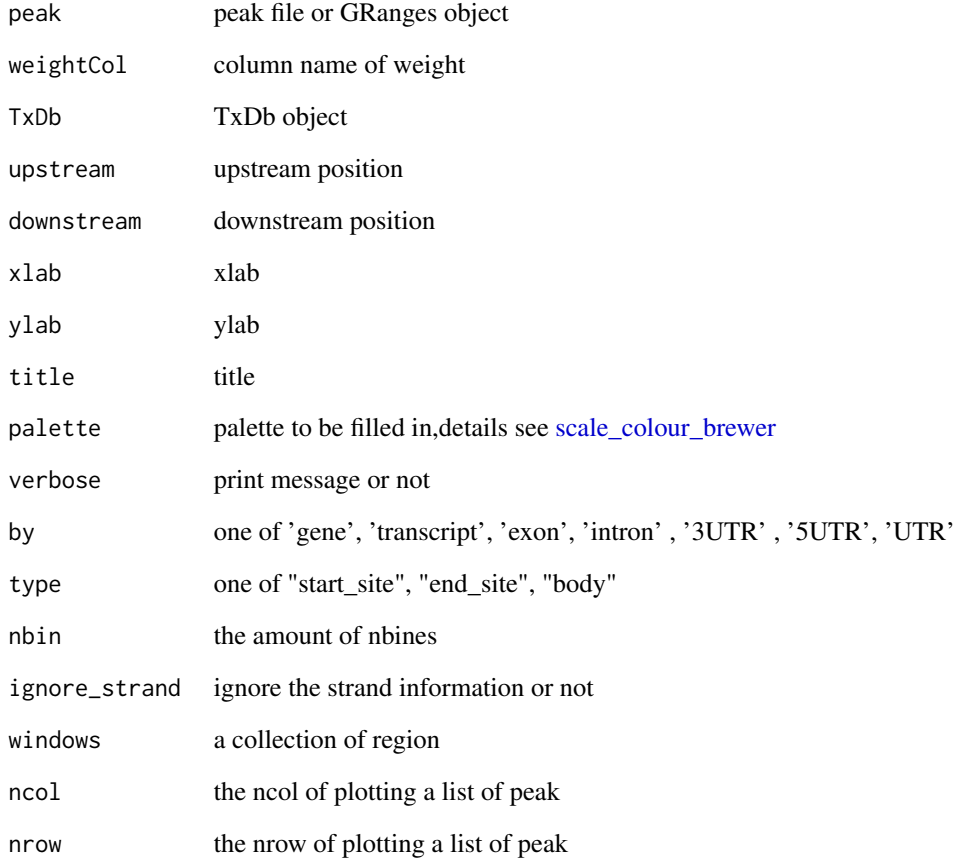

#### Value

figure

# Author(s)

G Yu

<span id="page-27-0"></span>peakHeatmap\_multiple\_Sets

*peakHeatmap*

#### Description

plot the heatmap of peaks align to a sets of regions

#### Usage

```
peakHeatmap_multiple_Sets(
 peak,
 weightCol = NULL,
 TxDb = NULL,upstream = 1000,
  downstream = 1000,
 xlab = ",
 ylab = "",
  title = NULL,
 palette = NULL,
 verbose = TRUE,
 by = "gene",
  type = "start_site",
  nbin = NULL,ignore_strand = FALSE,
  windows_name = NULL,
 ncol = NULL,nrow = NULL,
  facet_label_text_size = 12
\lambda
```
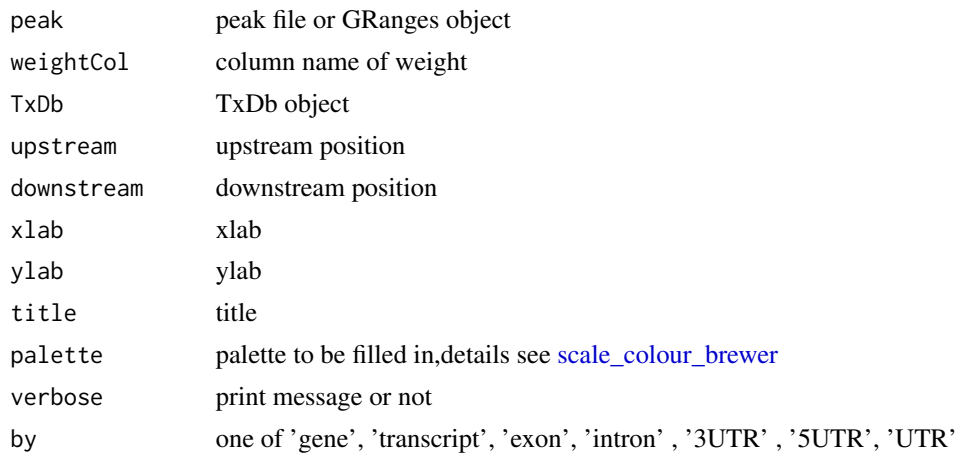

<span id="page-28-0"></span>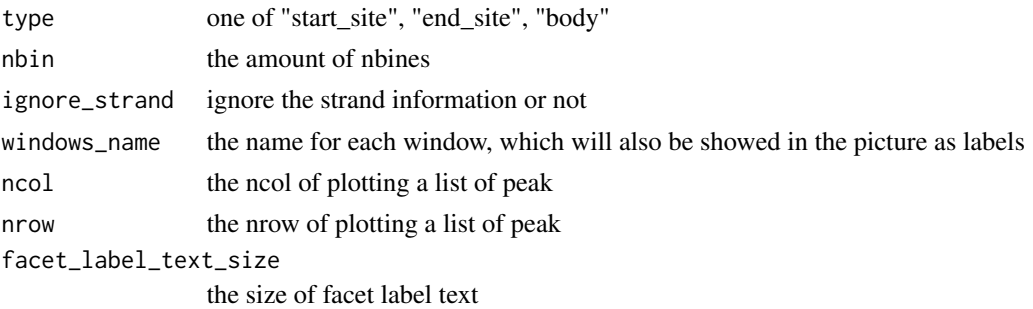

#### Value

figure

peak\_Profile\_Heatmap *peak\_Profile\_Heatmap*

#### Description

plot peak heatmap and profile in a picture

#### Usage

```
peak_Profile_Heatmap(
 peak,
 weightCol = NULL,
  TxDb = NULL,upstream = 1000,
  downstream = 1000,
  xlab = ",
 ylab = \binom{m}{y}title = NULL,
 palette = NULL,
  verbose = TRUE,
 by = "gene",
  type = "start_site",
  nbin = NULL,ignore_strand = FALSE,
 windows_name = NULL,
  ncol = NULL,nrow = NULL,
  facet_label_text_size = 12,
  conf,
  facet = "row",free_y = TRUE,height_proportion = 4
)
```
# Arguments

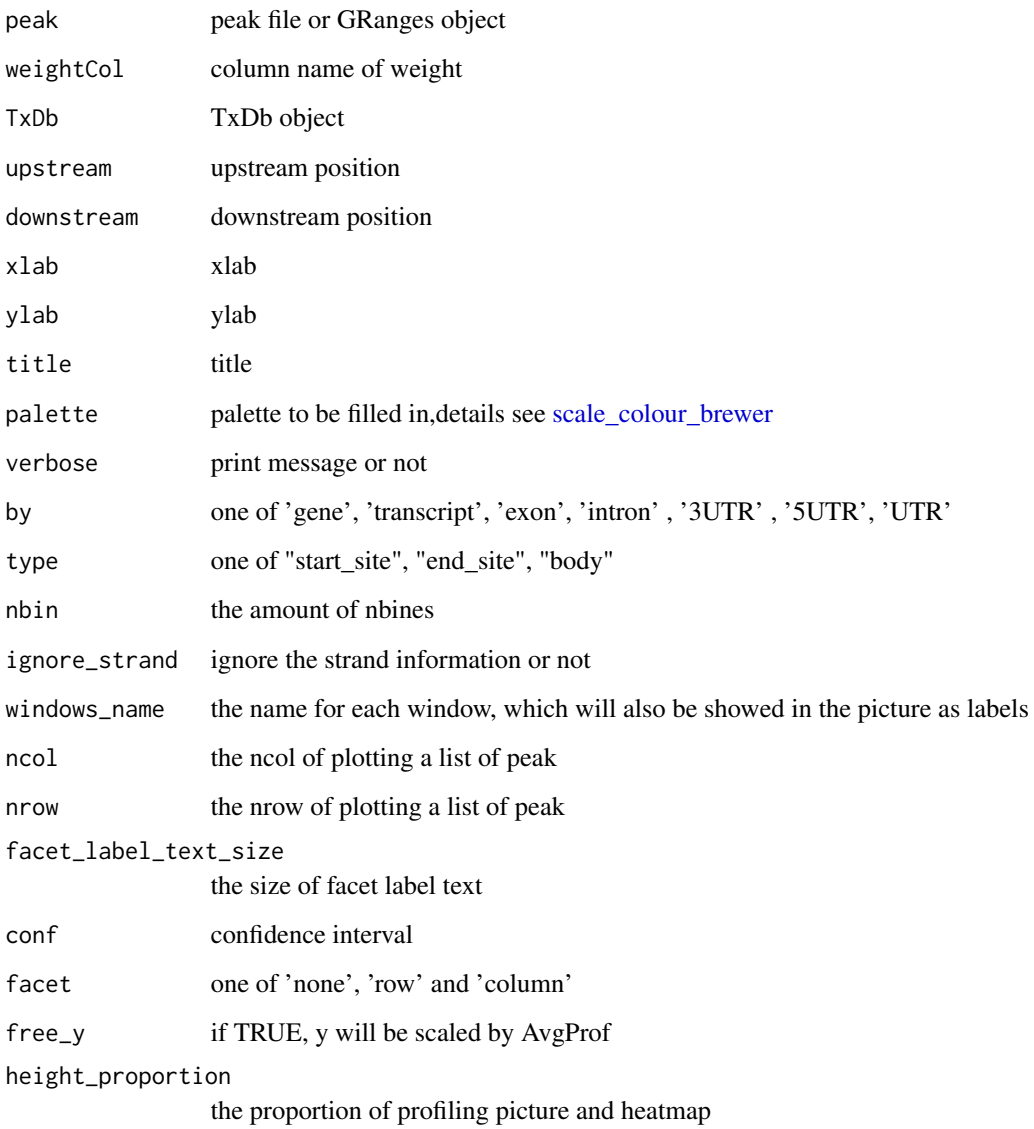

<span id="page-29-1"></span>plotAnnoBar *plotAnnoBar method generics*

# Description

plotAnnoBar method for csAnno instance

<span id="page-29-0"></span>

<span id="page-30-0"></span>plotAnnoBar.data.frame 31

#### Usage

```
plotAnnoBar(
  x,
 xlab = ",
 ylab = "Percentage(%)",
 title = "Feature Distribution",
  ...
)
## S4 method for signature 'list'
plotAnnoBar(
 x,
 xlab = "",
 ylab = "Percentage(%)",
 title = "Feature Distribution",
  ...
)
```
plotAnnoBar(x, xlab="", ylab='Percentage(%)',title="Feature Distribution", ...)

#### Arguments

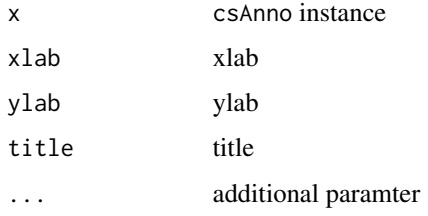

#### Value

plot

#### Author(s)

Guangchuang Yu <https://guangchuangyu.github.io>

plotAnnoBar.data.frame

*plotAnnoBar.data.frame*

#### Description

plot feature distribution based on their chromosome region

#### <span id="page-31-0"></span>Usage

```
plotAnnoBar.data.frame(
  anno.df,
  xlab = \overline{''}",
  ylab = "Percentage(%)",
  title = "Feature Distribution",
  categoryColumn
)
```
### Arguments

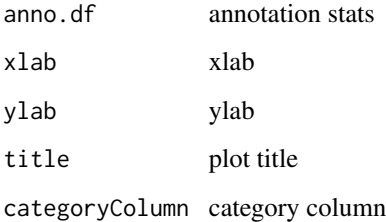

#### Details

plot chromosome region features

#### Value

bar plot that summarize genomic features of peaks

#### Author(s)

Guangchuang Yu <https://yulab-smu.top>

#### See Also

[annotatePeak](#page-3-1) [plotAnnoPie](#page-31-1)

<span id="page-31-1"></span>plotAnnoPie *plotAnnoPie method generics*

#### Description

plotAnnoPie method for csAnno instance

#### <span id="page-32-0"></span>plotAnnoPie.csAnno 33

#### Usage

```
plotAnnoPie(
  x,
 ndigit = 2,
 cex = 0.9,
 col = NA,
 legend.position = "rightside",
 pie3D = FALSE,
 radius = 0.8,
  ...
)
```
plotAnnoPie(x,ndigit=2,cex=0.9,col=NA,legend.position="rightside",pie3D=FALSE,radius=0.8,...)

#### Arguments

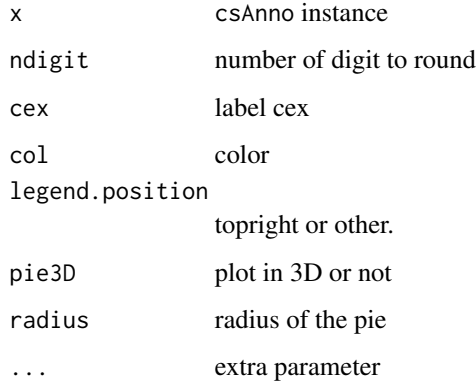

#### Value

plot

#### Author(s)

Guangchuang Yu <https://guangchuangyu.github.io>

plotAnnoPie.csAnno *plotAnnoPie*

# Description

pieplot from peak genomic annotation

#### Usage

```
plotAnnoPie.csAnno(
  x,
 ndigit = 2,cex = 0.8,
  col = NA,
  legend.position = "rightside",
 pie3D = FALSE,
  radius = 0.8,
  ...
)
```
#### Arguments

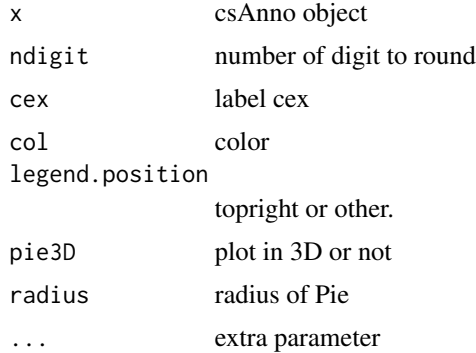

#### Value

pie plot of peak genomic feature annotation

# Author(s)

Guangchuang Yu <https://yulab-smu.top>

#### See Also

[annotatePeak](#page-3-1) [plotAnnoBar](#page-29-1)

#### Examples

```
## Not run:
require(TxDb.Hsapiens.UCSC.hg19.knownGene)
txdb <- TxDb.Hsapiens.UCSC.hg19.knownGene
peakfile <- system.file("extdata", "sample_peaks.txt", package="chipseeker")
peakAnno <- annotatePeak(peakfile, TxDb=txdb)
plotAnnoPie(peakAnno)
```
## End(Not run)

<span id="page-33-0"></span>

<span id="page-34-0"></span>plotAvgProf *plotAvgProf*

#### Description

plot the profile of peaks

### Usage

```
plotAvgProf(
  tagMatrix,
 xlim,
 xlab = "Genomic Region (5'-3')",
 ylab = "Peak Count Frequency",
 conf,
 facet = "none",free_y = TRUE,origin_label = "TSS",
 verbose = TRUE,
  ...
)
```
#### Arguments

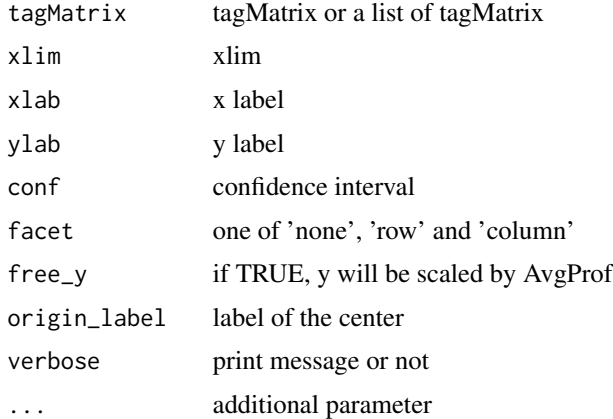

#### Value

ggplot object

# Author(s)

G Yu; Y Yan

<span id="page-35-0"></span>plotAvgProf.binning *plotAvgProf.binning*

#### Description

plot the profile of peaks by binning

#### Usage

```
plotAvgProf.binning(
  tagMatrix,
  xlab = "Genomic Region (5'->3')",
  ylab = "Peak Count Frequency",
  conf,
  facet = "none",free_y = TRUE,upstream = NULL,
  downstream = NULL,
  label,
  ...
\mathcal{L}
```
#### Arguments

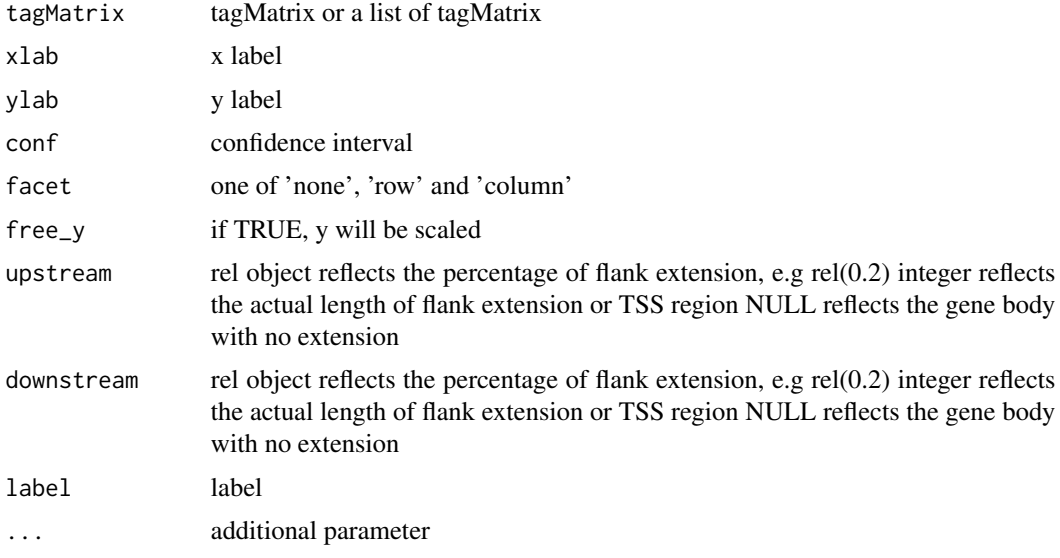

#### Value

ggplot object

<span id="page-36-0"></span>plotAvgProf2 *plotAvgProf*

#### Description

plot the profile of peaks that align to flank sequences of TSS

#### Usage

```
plotAvgProf2(
 peak,
 weightCol = NULL,
 TxDb = NULL,upstream = 1000,
 downstream = 1000,
  xlab = "Genomic Region (5'->3')",
 ylab = "Peak Count Frequency",
  conf,
  facet = "none",
  free_y = TRUE,verbose = TRUE,
  ignore_strand = FALSE,
  ...
)
```
#### Arguments

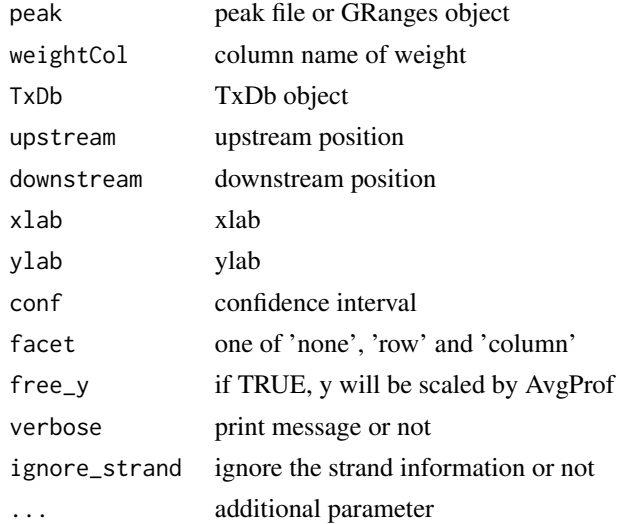

#### Details

This function is the old function of plotPeakProf2. It can only plot the start site region of gene.

#### Value

ggplot object

#### Author(s)

G Yu, Ming L

<span id="page-37-1"></span>plotDistToTSS *plotDistToTSS method generics*

#### Description

plotDistToTSS method for csAnno instance

#### Usage

```
plotDistToTSS(
  x,
 distanceColumn = "distanceToTSS",
 xlab = "",
 ylab = "Binding sites (\%) (5'-3')",
  title = "Distribution of transcription factor-binding loci relative to TSS",
  ...
\mathcal{L}## S4 method for signature 'list'
plotDistToTSS(
 x,
 distanceColumn = "distanceToTSS",
 xlab = "",
 ylab = "Binding sites (\%) (5'-3')",
  title = "Distribution of transcription factor-binding loci relative to TSS",
  ...
\mathcal{L}plotDistToTSS(x,distanceColumn="distanceToTSS", xlab="",
ylab="Binding sites (%) (5'->3')",
title="Distribution of transcription factor-binding loci relative to TSS",...)
```
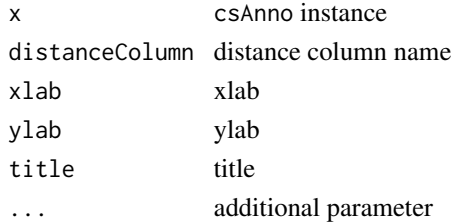

<span id="page-37-0"></span>

#### <span id="page-38-0"></span>plotDistToTSS.data.frame 39

#### Value

plot

#### Author(s)

Guangchuang Yu <https://guangchuangyu.github.io>

plotDistToTSS.data.frame

*plotDistToTSS.data.frame*

#### Description

plot feature distribution based on the distances to the TSS

#### Usage

```
plotDistToTSS.data.frame(
 peakDist,
 distanceColumn = "distanceToTSS",
  xlab = "",
 ylab = "Binding sites (\%) (5'-3')'',
  title = "Distribution of transcription factor-binding loci relative to TSS",
  categoryColumn
)
```
#### Arguments

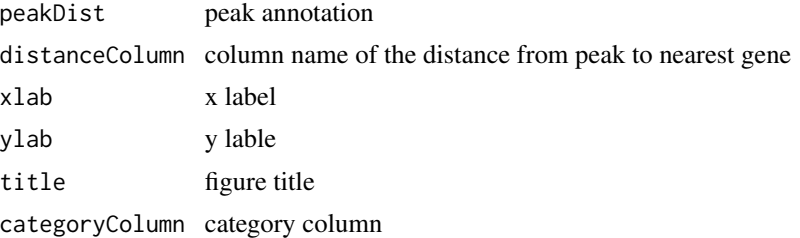

#### Value

bar plot that summarize distance from peak to TSS of the nearest gene.

#### Author(s)

Guangchuang Yu <https://guangchuangyu.github.io>

#### See Also

[annotatePeak](#page-3-1)

#### Examples

```
## Not run:
require(TxDb.Hsapiens.UCSC.hg19.knownGene)
txdb <- TxDb.Hsapiens.UCSC.hg19.knownGene
peakfile <- system.file("extdata", "sample_peaks.txt", package="ChIPseeker")
peakAnno <- annotatePeak(peakfile, TxDb=txdb)
plotDistToTSS(peakAnno)
```
## End(Not run)

plotMultiProf *internal function for plotPeakProf\_MultiWindows*

#### Description

internal function for plotPeakProf\_MultiWindows

#### Usage

```
plotMultiProf(
  tagMatrix,
 conf,
 xlab = "Genomic Region (5'-3')",
 ylab = "Peak Count Frequency",
 facet = "none",free_y = TRUE,...
)
```
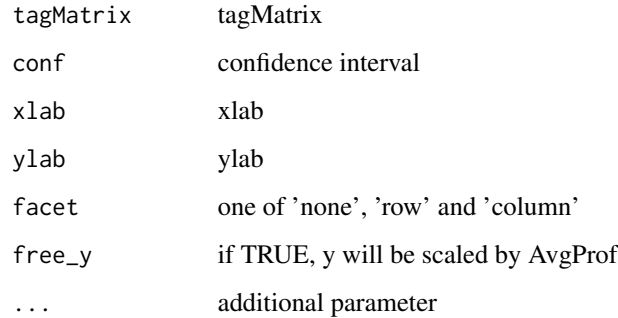

<span id="page-39-0"></span>

#### <span id="page-40-0"></span>Description

internal function

#### Usage

```
plotMultiProf.binning(
  tagMatrix,
  xlab = "Genomic Region (5'->3')",
 ylab = "Peak Count Frequency",
  conf,
  facet = "none",
  free_y = TRUE,upstream = NULL,
  downstream = NULL,
  label,
  ...
\mathcal{L}
```
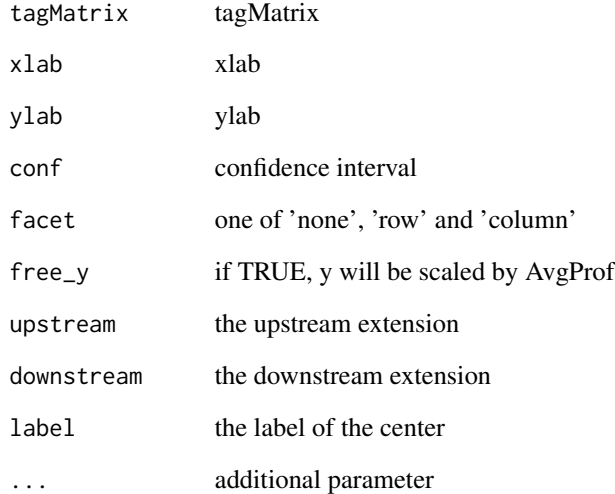

<span id="page-41-0"></span>plotMultiProf.binning.internal *internal function*

#### Description

internal function

#### Usage

```
plotMultiProf.binning.internal(
  tagMatrix,
  conf,
 xlab = "Genomic Region (5'->3')",
 ylab = "Peak Count Frequency",
 facet = "none",free_y = TRUE,upstream = NULL,
 downstream = NULL,
 label,
  ...
\mathcal{L}
```
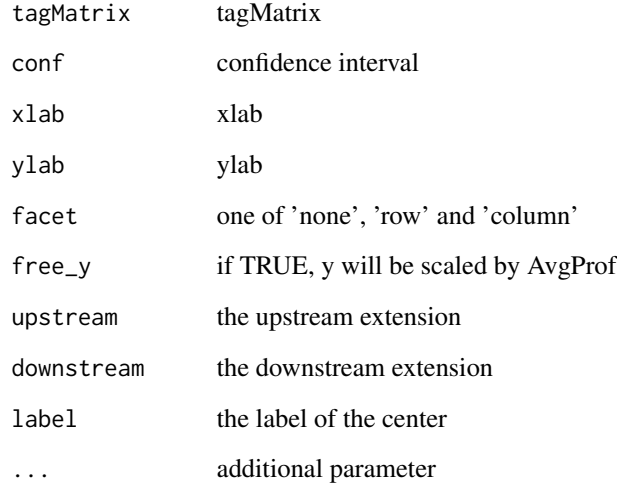

#### <span id="page-42-0"></span>Description

internal function

#### Usage

```
plotMultiProf.normal(
  tagMatrix,
  xlim,
  xlab = "Genomic Region (5'->3')",
  ylab = "Peak Count Frequency",
  conf,
  facet = "none",free_y = TRUE,origin_label = "TSS",
  verbose = TRUE,
  ...
\mathcal{L}
```
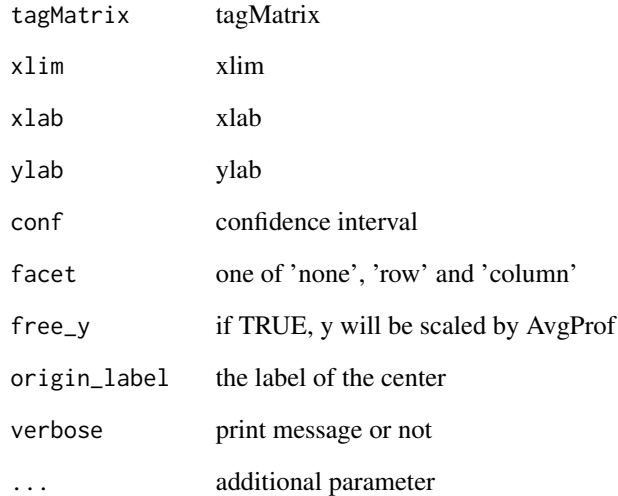

<span id="page-43-0"></span>plotMultiProf.normal.internal *internal function*

#### Description

internal function

#### Usage

```
plotMultiProf.normal.internal(
  tagMatrix,
  conf,
 xlim = c(-3000, 3000),
  xlab = "Genomic Region (5'->3')",ylab = "Peak Count Frequency",
  facet = "row",free_y = TRUE,origin_label,
  ...
)
```
#### Arguments

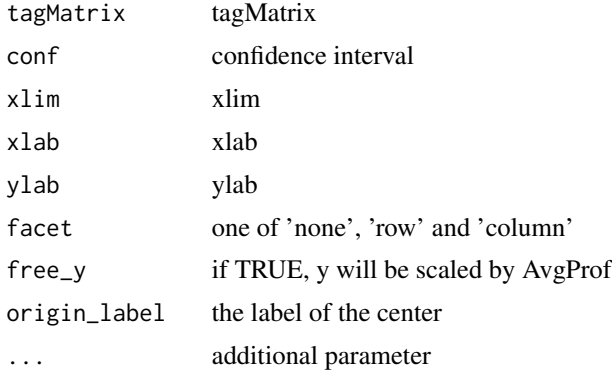

plotPeakProf *plotPeakProf\_MultiWindows*

#### Description

plot the profile of peaks 'plotPeakProf\_MultiWindows() is almost the same as plotPeakProf2(), having the main difference of accepting two or more granges objects. Accepting more granges objects can help compare the same peaks in different windows.

#### plotPeakProf 45

#### Usage

```
plotPeakProf(
  tagMatrix = NULL,
 peak,
 upstream,
 downstream,
  conf,
 by,
  type,
 windows_name = NULL,
 weightCol = NULL,TxDb = NULL,xlab = "Genomic Region (5'-3')",
 ylab = "Peak Count Frequency",
 factor = "row",free_y = TRUE,verbose = TRUE,
 nbin = NULL,ignore_strand = FALSE,
  ...
\mathcal{L}
```
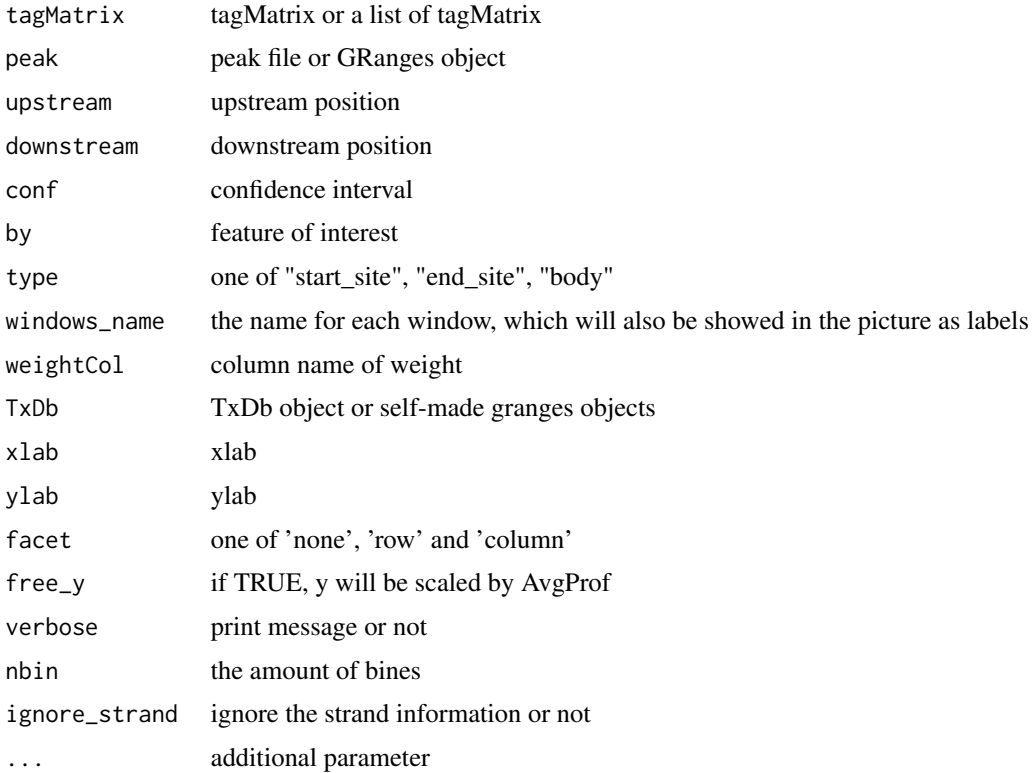

#### Details

TxDb parameter can accept txdb object. But many regions can not be obtained by txdb object. In this case, Users can provide self-made granges served the same role as txdb object and pass to TxDb object.

by the features of interest.

(1) if users use txdb, by can be one of 'gene', 'transcript', 'exon', 'intron' , '3UTR' , '5UTR', 'UTR'. These features can be obtained by functions from txdb object.

(2) if users use self-made granges object, by can be everything. Because this by will not pass to functions to get features, which is different from the case of using txdb object. This by is only used to made labels showed in picture.

type means the property of the region. one of the "start site", "end site" and "body".

upstream and downstream parameter have different usages:

(1) if type == 'body', upstream and downstream can use to extend the flank of body region.

(2) if type == 'start\_site'/'end\_site', upstream and downstream refer to the upstream and downstream of the start\_site or the end\_site.

weightCol refers to column in peak file. This column acts as a weight value. Details see [https:](https://github.com/YuLab-SMU/ChIPseeker/issues/15) [//github.com/YuLab-SMU/ChIPseeker/issues/15](https://github.com/YuLab-SMU/ChIPseeker/issues/15)

nbin refers to the number of bins. getTagMatrix() provide a binning method to get the tag matrix.

There are two ways input a list of window.

(1) Users can input a list of self-made granges objects

(2) Users can input a list of by and only one type. In this way, plotPeakProf\_MultiWindows() can made a list of window from txdb object based on by and type.

Warning:

(1) All of these window should be the same type. It means users can only compare a list of "start site"/"end site"/"body region" with the same upstream and downstream.

(2) So it will be only one type and several by.

(3) Users can make window by txdb object or self-made granges object. Users can only choose one of 'gene', 'transcript', 'exon', 'intron' , '3UTR' , '5UTR' or 'UTR' in the way of using txdb object. User can input any by in the way of using self-made granges object.

(4) Users can mingle the by designed for the two ways. plotPeakProf\_MultiWindows can accpet the hybrid by. But the above rules should be followed.

<https://github.com/YuLab-SMU/ChIPseeker/issues/189>

#### Value

ggplot object

<span id="page-46-0"></span>plotPeakProf2 *plotPeakProf2*

#### Description

plot the profile of peaks automatically

#### Usage

```
plotPeakProf2(
 peak,
 upstream,
 downstream,
 conf,
 by,
  type,
 weightCol = NULL,
 TxDb = NULL,xlab = "Genomic Region (5'->3')",
 ylab = "Peak Count Frequency",
 facet = "none",free_y = TRUE,verbose = TRUE,
 nbin = NULL,ignore_strand = FALSE,
  ...
)
```
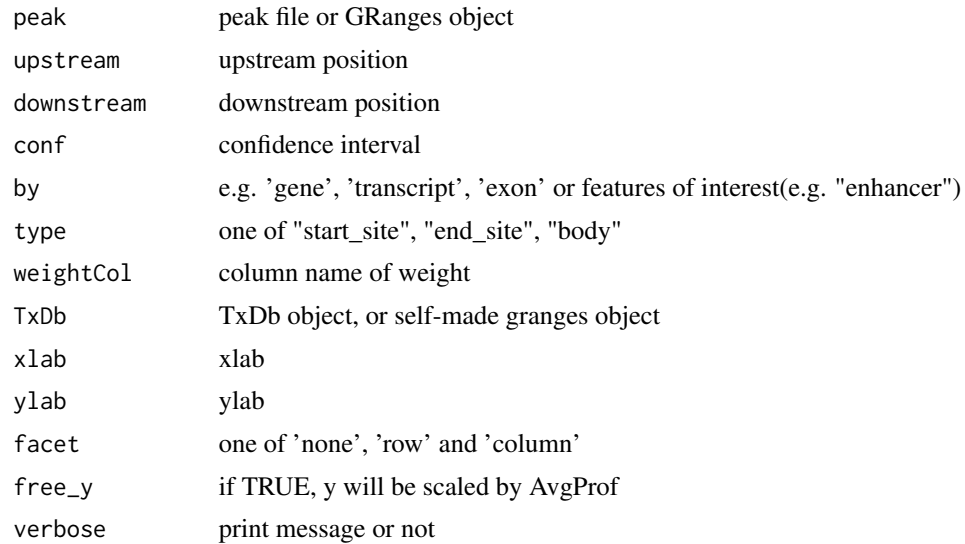

#### 48 plotPeakProf2

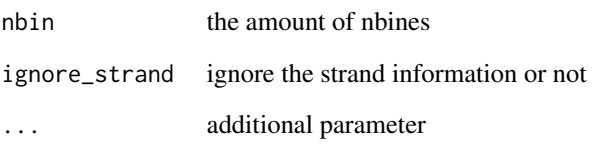

#### Details

peak stands for the peak file.

by the features of interest.

(1) if users use txdb, by can be one of 'gene', 'transcript', 'exon', 'intron' , '3UTR' , '5UTR', 'UTR'. These features can be obtained by functions from txdb object.

(2) if users use self-made granges object, by can be everything. Because this by will not pass to functions to get features, which is different from the case of using txdb object. This by is only used to made labels showed in picture.

type means the property of the region. one of the "start site", "end site" and "body".

upstream and downstream parameter have different usages:

(1) if type == 'body', upstream and downstream can use to extend the flank of body region.

(2) if type == 'start\_site'/'end\_site', upstream and downstream refer to the upstream and downstream of the start\_site or the end\_site.

weightCol refers to column in peak file. This column acts as a weight vaule. Details see [https:](https://github.com/YuLab-SMU/ChIPseeker/issues/15) [//github.com/YuLab-SMU/ChIPseeker/issues/15](https://github.com/YuLab-SMU/ChIPseeker/issues/15)

nbin refers to the number of bins, providing a binning method to get the tag matrix.

TxDb parameter can accept txdb object. But many regions can not be obtained by txdb object. In this case, Users can provide self-made granges served the same role as txdb object and pass to TxDb object.

plotPeakProf2() is different from the plotPeakProf(). plotPeakProf2() do not need to provide window parameter, which means plotPeakProf2() will call relevent functions to make window automatically.

#### Value

ggplot object

#### Author(s)

G Yu, Ming Li

<span id="page-48-0"></span>plotPeakProf\_MultiWindows

*plotPeakProf\_MultiWindows*

#### Description

plot the profile of peaks in two or more windows

#### Usage

```
plotPeakProf_MultiWindows(
 peak,
 upstream,
 downstream,
  conf,
 by,
  type,
 windows_name = NULL,
 weightCol = NULL,
 TxDb = NULL,xlab = "Genomic Region (5'->3')",ylab = "Peak Count Frequency",
 facet = "row",free_y = TRUE,verbose = TRUE,
 nbin = NULL,
  ignore_strand = FALSE,
  ...
\mathcal{L}
```
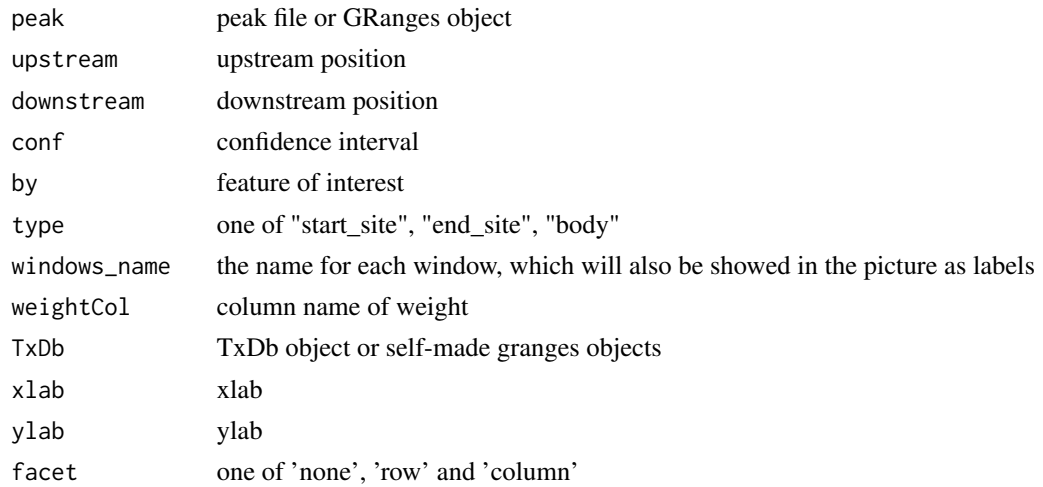

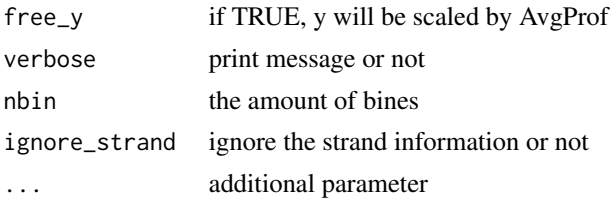

#### Details

This function comes from <https://github.com/YuLab-SMU/ChIPseeker/issues/189> ' plotPeakProf\_MultiWindows() is almost the same as plotPeakProf2(), having the main difference of accepting two or more granges objects. Accepting more granges objects can help compare the same peaks in different windows.

TxDb parameter can accept txdb object. But many regions can not be obtained by txdb object. In this case, Users can provide self-made granges served the same role as txdb object and pass to TxDb object.

by the features of interest.

(1) if users use txdb, by can be one of 'gene', 'transcript', 'exon', 'intron' , '3UTR' , '5UTR', 'UTR'. These features can be obtained by functions from txdb object.

(2) if users use self-made granges object, by can be everything. Because this by will not pass to functions to get features, which is different from the case of using txdb object. This by is only used to made labels showed in picture.

type means the property of the region. one of the "start site", "end site" and "body".

upstream and downstream parameter have different usages:

(1) if type == 'body', upstream and downstream can use to extend the flank of body region.

(2) if type == 'start\_site'/'end\_site', upstream and downstream refer to the upstream and downstream of the start\_site or the end\_site.

weightCol refers to column in peak file. This column acts as a weight value. Details see [https:](https://github.com/YuLab-SMU/ChIPseeker/issues/15) [//github.com/YuLab-SMU/ChIPseeker/issues/15](https://github.com/YuLab-SMU/ChIPseeker/issues/15)

nbin refers to the number of bins. getTagMatrix() provide a binning method to get the tag matrix.

There are two ways input a list of window.

(1) Users can input a list of self-made granges objects

(2) Users can input a list of by and only one type. In this way, plotPeakProf\_MultiWindows() can made a list of window from txdb object based on by and type.

#### Warning:

(1) All of these window should be the same type. It means users can only compare a list of "start site"/"end site"/"body region" with the same upstream and downstream.

(2) So it will be only one type and several by.

(3) Users can make window by txdb object or self-made granges object. Users can only choose one of 'gene', 'transcript', 'exon', 'intron' , '3UTR' , '5UTR' or 'UTR' in the way of using txdb object. User can input any by in the way of using self-made granges object.

(4) Users can mingle the by designed for the two ways. plotPeakProf\_MultiWindows can accpet the hybrid by. But the above rules should be followed.

#### <span id="page-50-0"></span>readPeakFile 51

#### Value

ggplot object

readPeakFile *readPeakFile*

#### Description

read peak file and store in data.frame or GRanges object

#### Usage

```
readPeakFile(peakfile, as = "GRanges", ...)
```
#### Arguments

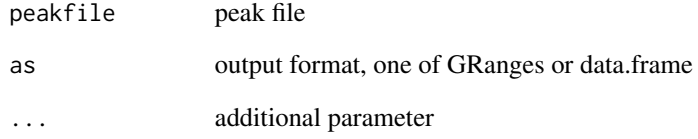

#### Value

peak information, in GRanges or data.frame object

#### Author(s)

G Yu

# Examples

```
peakfile <- system.file("extdata", "sample_peaks.txt", package="ChIPseeker")
peak.gr <- readPeakFile(peakfile, as="GRanges")
peak.gr
```
<span id="page-51-0"></span>seq2gene *seq2gene*

#### Description

annotate genomic regions to genes in many-to-many mapping

#### Usage

```
seq2gene(seq, tssRegion, flankDistance, TxDb, sameStrand = FALSE)
```
#### Arguments

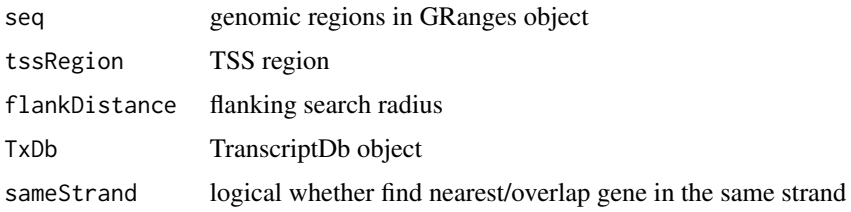

#### Details

This funciton associates genomic regions with coding genes in a many-to-many mapping. It first maps genomic regions to host genes (either located in exon or intron), proximal genes (located in promoter regions) and flanking genes (located in upstream and downstream within user specify distance).

#### Value

gene vector

#### Author(s)

Guangchuang Yu

#### Examples

```
## Not run:
library(TxDb.Hsapiens.UCSC.hg19.knownGene)
TxDb <- TxDb.Hsapiens.UCSC.hg19.knownGene
file <- getSampleFiles()[[1]] # a bed file
gr <- readPeakFile(file)
genes <- seq2gene(gr, tssRegion=c(-1000, 1000), flankDistance = 3000, TxDb)
```
<span id="page-52-0"></span>

#### Description

show method for csAnno instance

#### Usage

show(object)

#### Arguments

object A csAnno instance

#### Value

message

#### Author(s)

Guangchuang Yu <https://guangchuangyu.github.io>

shuffle *shuffle*

### Description

shuffle the position of peak

#### Usage

shuffle(peak.gr, TxDb)

#### Arguments

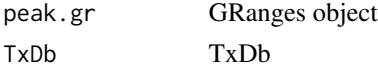

#### Value

GRanges object

#### Author(s)

G Yu

#### <span id="page-53-0"></span>tagHeatmap *tagHeatmap*

#### Description

plot the heatmap of tagMatrix

#### Usage

```
tagHeatmap(
 tagMatrix,
  xlab = ",
  ylab = ",
 title = NULL,
 palette = "RdBu",
 nrow = NULL,ncol = NULL
)
```
#### Arguments

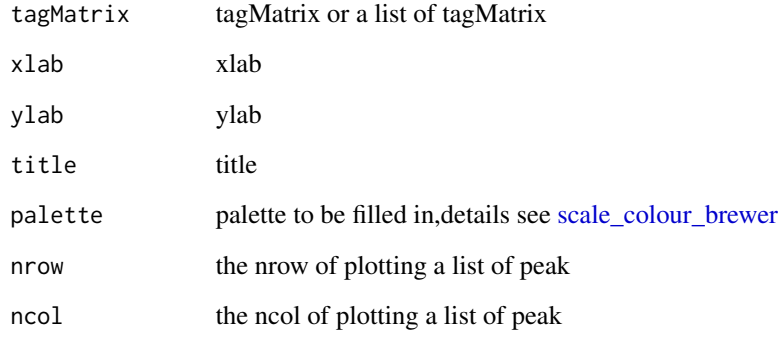

#### Value

figure

#### Author(s)

G Yu

<span id="page-54-0"></span>

#### Description

upsetplot method generics

#### Usage

upsetplot(x, ...)

#### Arguments

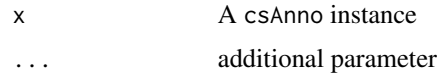

#### Value

plot

#### Author(s)

Guangchuang Yu <https://guangchuangyu.github.io>

vennpie *vennpie method generics*

#### Description

vennpie method generics

#### Usage

vennpie(x,  $r = 0.2$ , cex = 1.2, ...)

 $v$ ennpie(x, r = 0.2, cex=1.2, ...)

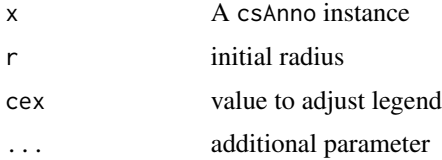

#### 56 vennplot

#### Value

plot

#### Author(s)

Guangchuang Yu <https://guangchuangyu.github.io>

vennplot *vennplot*

#### Description

plot the overlap of a list of object

#### Usage

```
vennplot(Sets, by = "gplots", \ldots)
```
#### Arguments

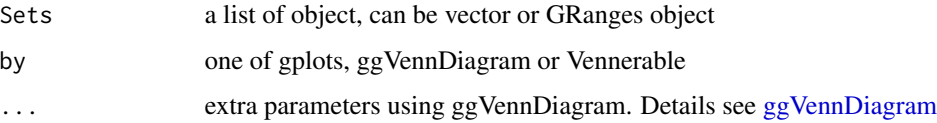

#### Details

There are two ways to plot, which users can specify through 'by'.

The first way is to use 'gplots' packages, by setting 'by = gplots'. This method is default method. The venn plot produced through this way has no color.

The second way is to use 'ggVennDiagram' packages, by setting 'by = ggVennDiagram'. The venn plot produced through this way has colors which can be defined by users using ggplot2 grammar e.g.(scale\_fill\_distiller()). And users can specify any details, like digital number, text size and showing percentage or not, by inputting '...' extra parameters.

#### Value

venn plot that summarize the overlap of peaks from different experiments or gene annotation from different peak files.

#### Author(s)

G Yu

<span id="page-55-0"></span>

#### <span id="page-56-0"></span>vennplot.peakfile 57

#### Examples

```
## example not run
## require(TxDb.Hsapiens.UCSC.hg19.knownGene)
## txdb <- TxDb.Hsapiens.UCSC.hg19.knownGene
## peakfiles <- getSampleFiles()
## peakAnnoList <- lapply(peakfiles, annotatePeak)
## names(peakAnnoList) <- names(peakfiles)
## genes= lapply(peakAnnoList, function(i) as.data.frame(i)$geneId)
## vennplot(genes)
```
vennplot.peakfile *vennplot.peakfile*

#### Description

vennplot for peak files

#### Usage

vennplot.peakfile(files, labels = NULL)

#### Arguments

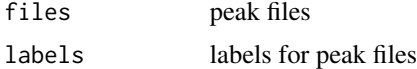

#### Value

figure

#### Author(s)

G Yu

# <span id="page-57-0"></span>**Index**

∗ classes csAnno-class, [9](#page-8-0) ∗ datasets info, [24](#page-23-0) ., [3](#page-2-0) annotatePeak, [4,](#page-3-0) *[9](#page-8-0)*, *[32](#page-31-0)*, *[34](#page-33-0)*, *[39](#page-38-0)* as.data.frame.csAnno, [6](#page-5-0) as.GRanges, [7](#page-6-0) check\_upstream\_and\_downstream, [7](#page-6-0) combine\_csAnno, [8](#page-7-0) covplot, [8](#page-7-0) csAnno-class, [9](#page-8-0) downloadGEObedFiles, [10](#page-9-0) downloadGSMbedFiles, [10](#page-9-0) dropAnno, [11](#page-10-0) enrichAnnoOverlap, [11](#page-10-0) enrichPeakOverlap, [12](#page-11-0) getAnnoStat, [13](#page-12-0) getBioRegion, [13,](#page-12-0) *[20](#page-19-0)* getGeneAnno, [14](#page-13-0) getGenomicAnnotation, [15](#page-14-0) getGEOgenomeVersion, [16](#page-15-0) getGEOInfo, [16](#page-15-0) getGEOspecies, [17](#page-16-0) getNearestFeatureIndicesAndDistances, [17](#page-16-0) getPromoters, [18,](#page-17-0) *[20](#page-19-0)* getSampleFiles, [19](#page-18-0) getTagMatrix, [19](#page-18-0) getTagMatrix.binning.internal, [21](#page-20-0) getTagMatrix.internal, [22](#page-21-0) getTagMatrix2, [22](#page-21-0) getTagMatrix2.binning.internal, [23](#page-22-0) getTagMatrix2.internal, [24](#page-23-0) ggVennDiagram, *[56](#page-55-0)* gsminfo *(*info*)*, [24](#page-23-0)

#### info, [24](#page-23-0)

makeBioRegionFromGranges, *[20](#page-19-0)*, [25](#page-24-0) mclapply, *[13](#page-12-0)* overlap, [26](#page-25-0) peak\_Profile\_Heatmap, [29](#page-28-0) peakHeatmap, [26](#page-25-0) peakHeatmap\_multiple\_Sets, [28](#page-27-0) plotAnnoBar, *[5](#page-4-0)*, [30,](#page-29-0) *[34](#page-33-0)* plotAnnoBar,csAnno,ANY-method *(*plotAnnoBar*)*, [30](#page-29-0) plotAnnoBar,csAnno-method *(*csAnno-class*)*, [9](#page-8-0) plotAnnoBar,list-method *(*plotAnnoBar*)*, [30](#page-29-0) plotAnnoBar.data.frame, [31](#page-30-0) plotAnnoPie, *[5](#page-4-0)*, *[32](#page-31-0)*, [32](#page-31-0) plotAnnoPie,csAnno,ANY-method *(*plotAnnoPie*)*, [32](#page-31-0) plotAnnoPie,csAnno-method *(*csAnno-class*)*, [9](#page-8-0) plotAnnoPie.csAnno, [33](#page-32-0) plotAvgProf, [35](#page-34-0) plotAvgProf.binning, [36](#page-35-0) plotAvgProf2, [37](#page-36-0) plotDistToTSS, *[5](#page-4-0)*, [38](#page-37-0) plotDistToTSS,csAnno,ANY-method *(*plotDistToTSS*)*, [38](#page-37-0) plotDistToTSS,csAnno-method *(*csAnno-class*)*, [9](#page-8-0) plotDistToTSS,list-method *(*plotDistToTSS*)*, [38](#page-37-0) plotDistToTSS.data.frame, [39](#page-38-0) plotMultiProf, [40](#page-39-0) plotMultiProf.binning, [41](#page-40-0) plotMultiProf.binning.internal, [42](#page-41-0) plotMultiProf.normal, [43](#page-42-0) plotMultiProf.normal.internal, [44](#page-43-0)

#### INDEX 59

```
plotPeakProf
, 44
plotPeakProf2
, 47
plotPeakProf_MultiWindows
, 49
```
readPeakFile , [51](#page-50-0)

scale\_colour\_brewer , *[27,](#page-26-0) [28](#page-27-0)* , *[30](#page-29-0)* , *[54](#page-53-0)* seq2gene, [52](#page-51-0) show , [53](#page-52-0) show,csAnno,ANY-method *(*show *)* , [53](#page-52-0) show,csAnno-method *(*csAnno-class *)* , [9](#page-8-0) shuffle, [53](#page-52-0) subset,csAnno-method *(*csAnno-class *)* , [9](#page-8-0)

tagHeatmap , [54](#page-53-0) tagMatrixList *(*info *)* , [24](#page-23-0)

ucsc\_release *(*info *)* , [24](#page-23-0) upsetplot , [55](#page-54-0) upsetplot,csAnno-method *(*csAnno-class *)* , [9](#page-8-0)

vennpie , [55](#page-54-0) vennpie,csAnno-method *(*csAnno-class *)* , [9](#page-8-0) vennplot , [56](#page-55-0) vennplot.peakfile , [57](#page-56-0)